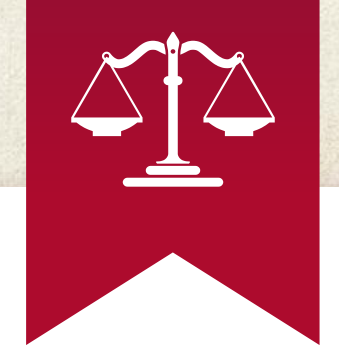

# **Grade 8 Online Learning Tutorial**

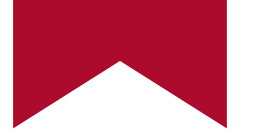

# **Grade 8 Language Arts Team**

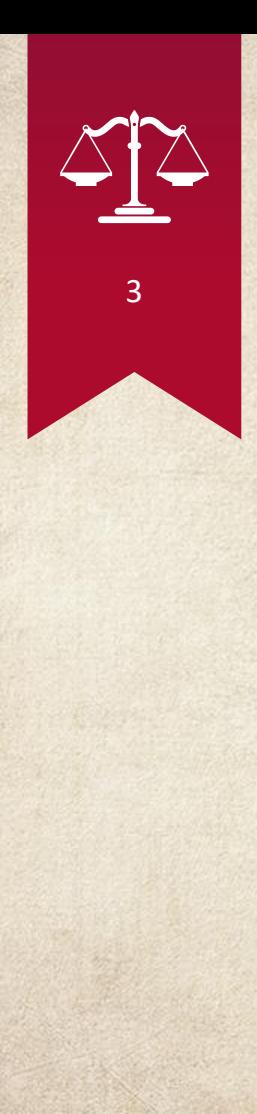

## **Grade 8 Language Arts Team**

- ◈ Teachers: Mrs. Huculak and Mr. Watson
- ◈ The most important aspects of this Team are:
	- ⬩ Posts (all in chronological order)
	- ⬩ Files
	- ⬩ Assignments
- ◈ View the video for a full tutorial

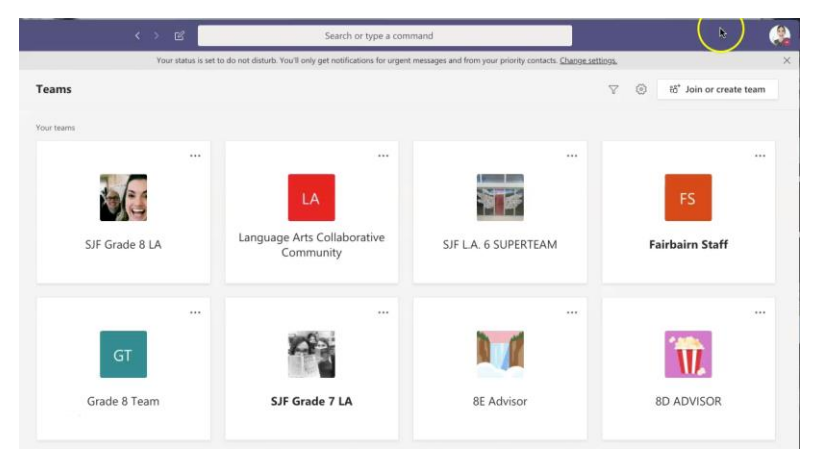

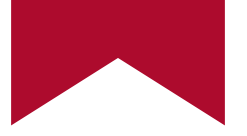

# **Grade 8 Math Team**

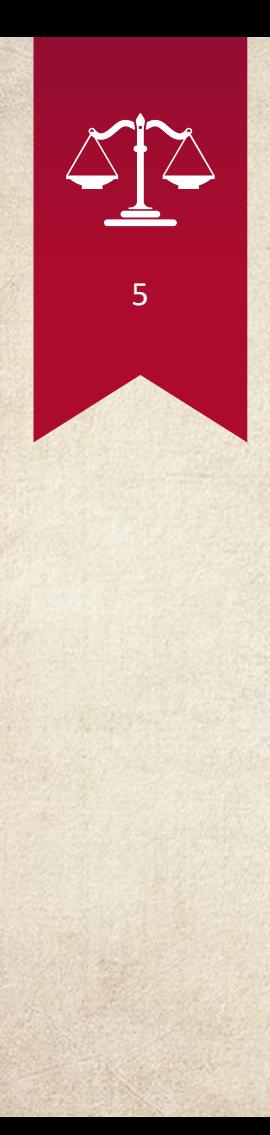

## **Grade 8 Math Team**

- ◈ Teachers: Mr. Greve and Miss Muirhead
- ◈ The most important aspects of this Team are:
	- ⬩ Posts (all in chronological order)
	- ⬩ Class Notebook
	- ⬩ Assignments

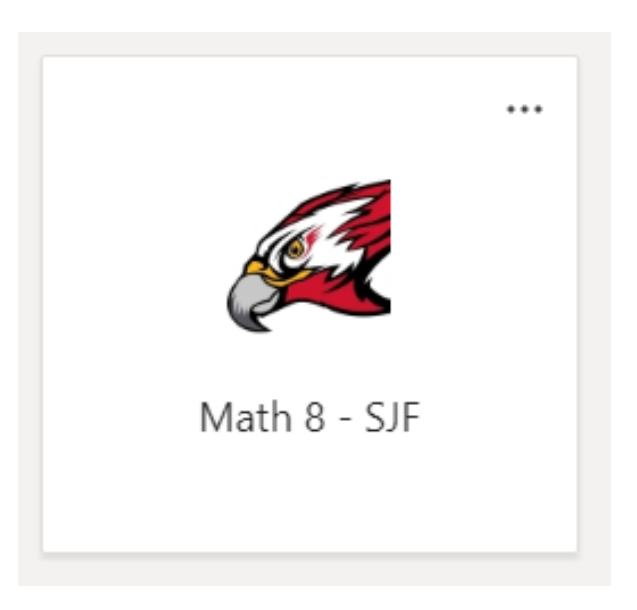

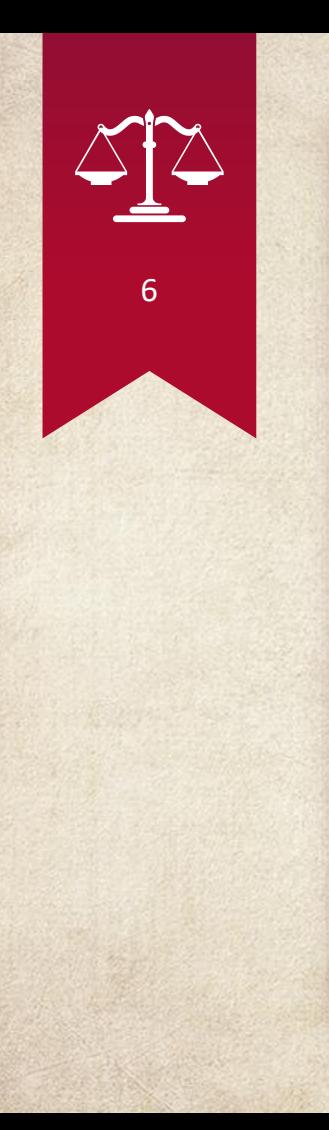

## **General Tab - Posts**

◈ The main form of communication for grade 8 math will be delivered daily through this team on the General tab page.

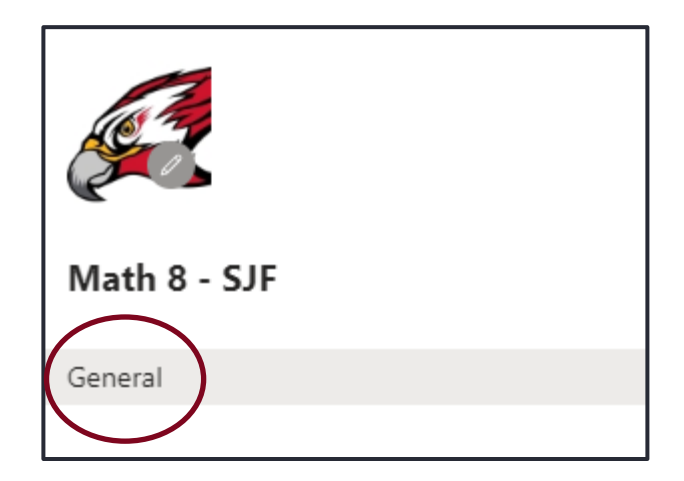

# 7

## **All daily work can be found in Class Notebook.**

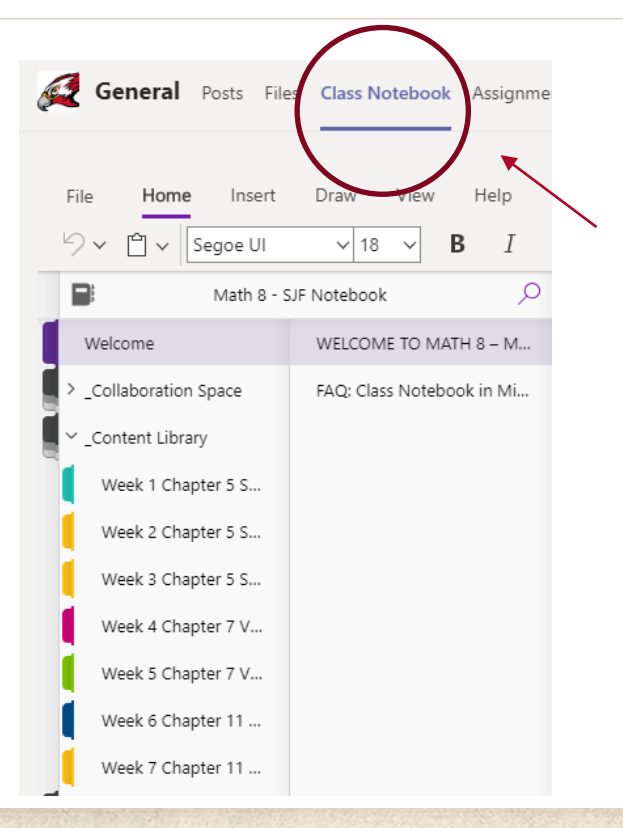

Video lessons, practice questions, and PowerPoint slides are all found in class notebook. Each student has their own personal notebook where they can show their work.

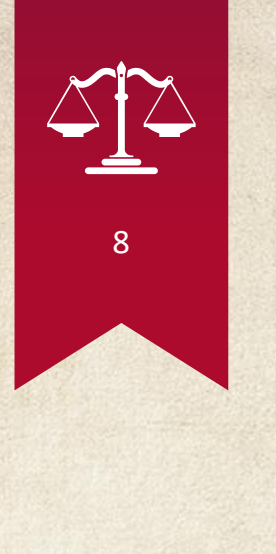

## **How to Track Progress**

◈ Students can view grades and feedback given by their teachers under the Grades tab in their Assessment Groups.

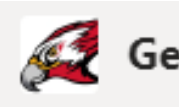

**General** Posts Files Class Notebook Assignments

Grades

Submitted = Assignment is completed and turned in.

Viewed = Assignment has been viewed, but not turned in for marking.

Returned = It has been given feedback or marked by a teacher.

Not turned in = It has not been open by the student.

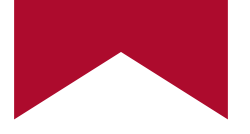

# **Special Projects**

Grade 8

## **Grade 8 Projects Team – Social & Science**

**All students belong to this group on TEAMS in addition to LA and Math. Materials and information are located in the same areas on the PROJECTS Team page.**

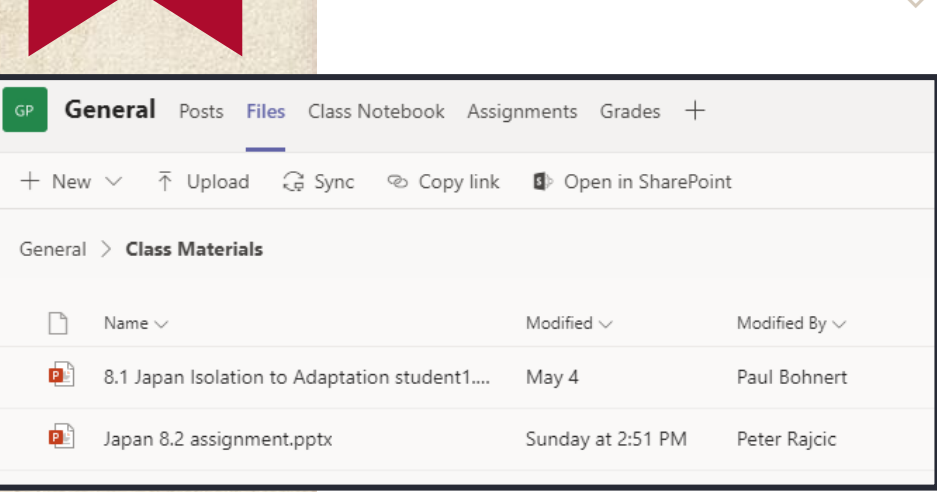

Every Monday morning, an assignment link is added to the General Page chat. It can also be found as a PowerPoint presentation under the *Links* in the **Class Materials Folder** and the **Assignments** section.

◈ Students should be following the directions on the PowerPoint carefully and independently taking study notes each week.

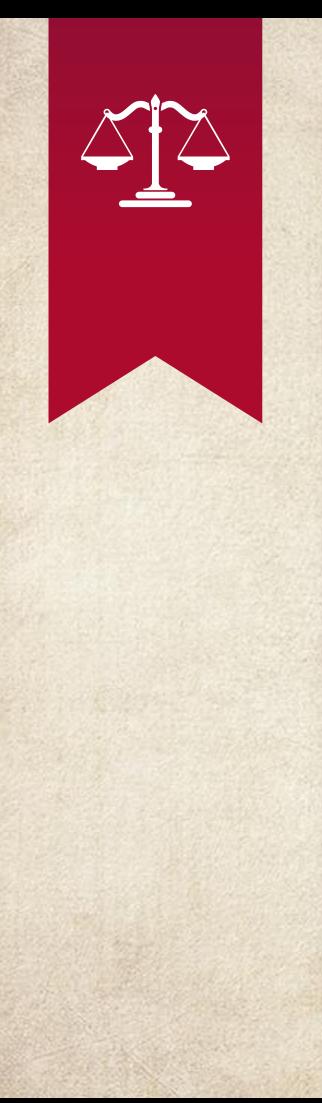

### **Grade 8 Projects Team – Social & Science**

◈ Every Friday morning, a short quiz will be released as a link on the General Page. This quiz is based on the information gathered for the week and will be completed on *Forms*. Grades are accessed the same way as LA and Math.

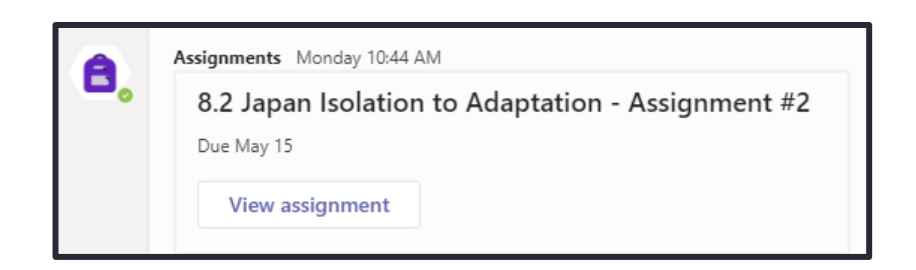